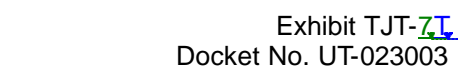

**Deleted:** 6 **Deleted:** 3T

#### **BEFORE THE WASHINGTON UTILITIES AND TRANSPORTATION COMMISSION**

In the Matter of the Review of: Unbundled Loop and Switching Rates; the Deaveraged Zone Rate Structure; and Unbundled Network Elements, Transport, And Termination

Docket No. UT-023003

# **REBUTTAL TESTIMONY OF DR. TIMOTHY J. TARDIFF ON BEHALF OF VERIZON NORTHWEST INC.**

**May 12, 2004**

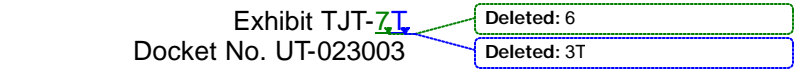

### **TABLE OF CONTENTS**

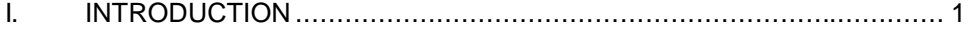

- II. VZLOOP IN GENERAL, AND ITS DIGITAL LOOP CARRIER ("DLC") EQUIPMENT COST ESTIMATES IN PARTICULAR, ARE CONSISTENT WITH ECONOMIC PRINCIPLES AND TELRIC REQUIREMENTS .......... 3
- III. THE ACCURACY, NOT COMPLEXITY, OF THE COST MODELS IS THE FUNDAMENTAL ISSUE IN THIS PROCEEDING.................................. 9

i

IV. VZLOOP'S OUTSIDE PLANT DESIGN IS FAR SUPERIOR TO **HM 5.3** REVISED'S....................................................................................19 **Deleted:** HM 5.3 **Deleted:** 20 **Deleted:** 19

EXHIBIT TJT-4: Tracing Formulae, HAI Model 5.3-CA

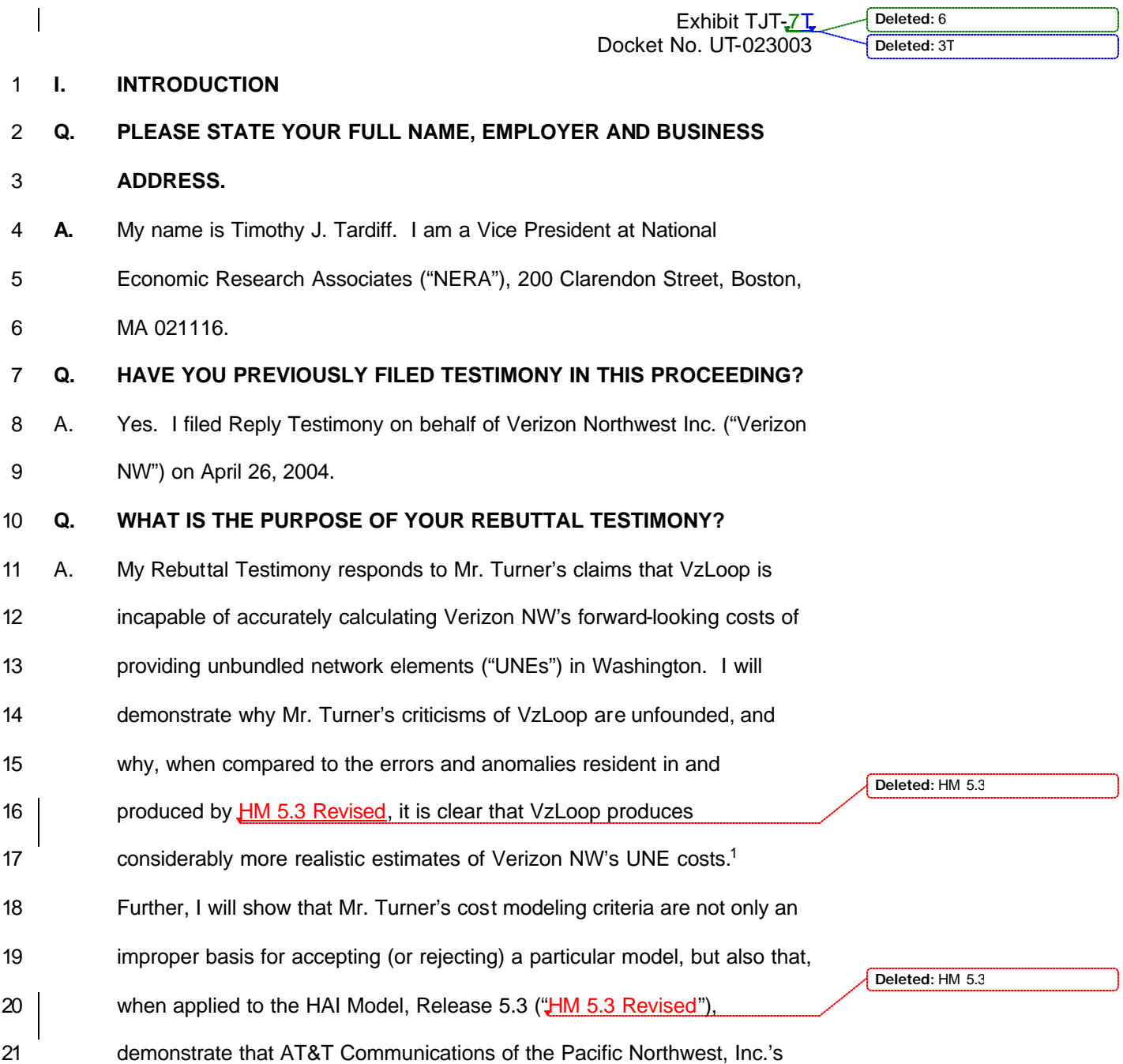

 1 Verizon NW's Rebuttal Panel responds to the substance of Mr. Turner's arguments.

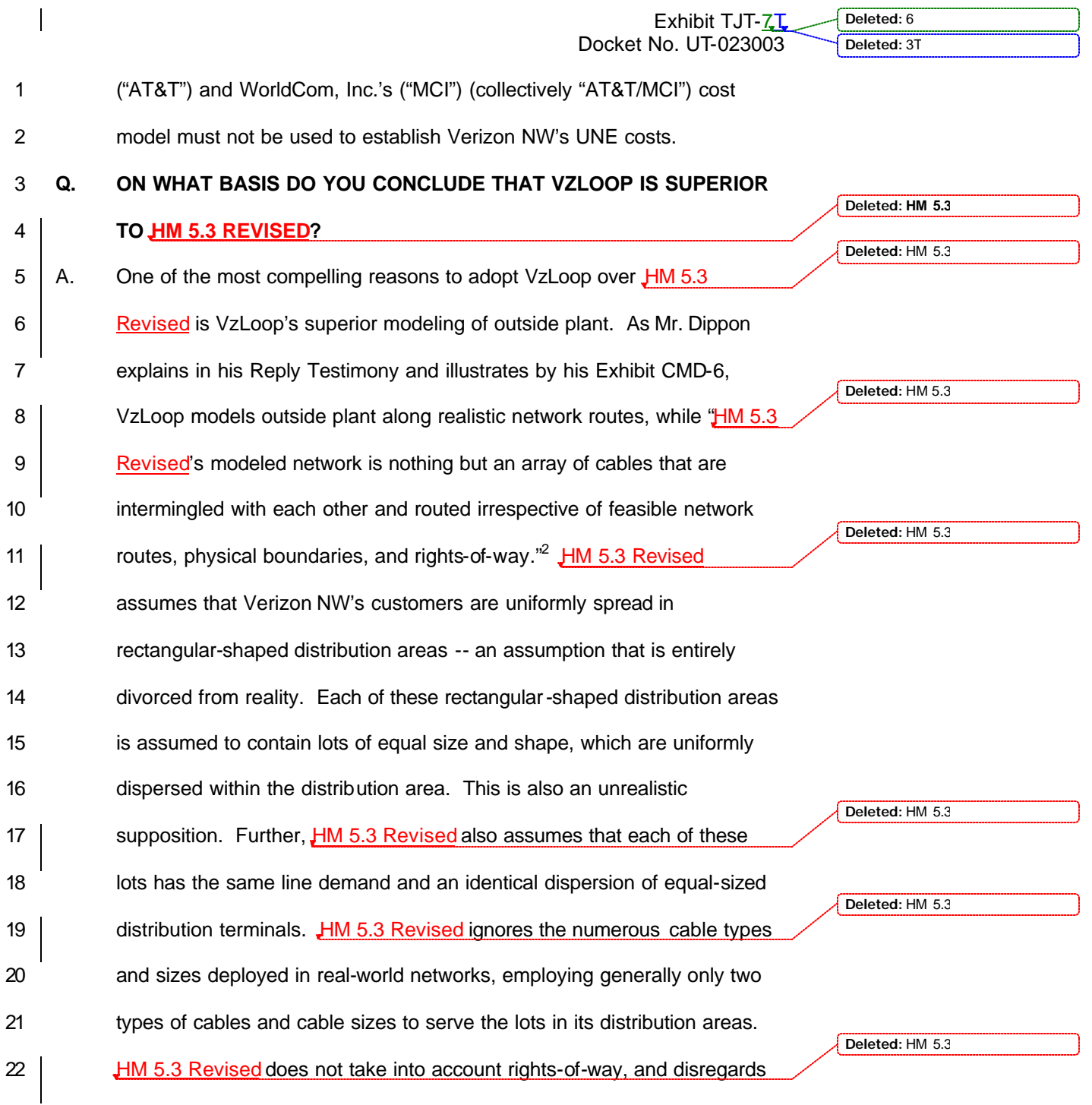

 $\overline{a}$ Dippon Reply Testimony at p. 54.

- 2 highways, freeways, and mountains) when it places outside plant. Its
- 3 simplistic modeling techniques ignore crucial cost drivers and yield
- 4 unrealistic economies of scale -- the result being insufficient investment
- and artificially low UNE cost estimates.<sup>3</sup> 5

#### 6 **II. VZLOOP IN GENERAL, AND ITS DIGITAL LOOP CARRIER ("DLC")** 7 **EQUIPMENT COST ESTIMATES IN PARTICULAR, ARE CONSISTENT** 8 **WITH ECONOMIC PRINCIPLES AND TELRIC REQUIREMENTS**

- 9 **Q. DO YOU AGREE WITH MR. TURNER'S CLAIM THAT VZLOOP'S**
- 10 **REPRESENTATION OF THE LABOR TO ENGINEER, FURNISH AND**
- 11 **INSTALL DLC EQUIPMENT VIOLATES TELRIC'S PROHIBITION**
- **AGAINST THE USE OF EMBEDDED DATA?<sup>4</sup>** 12
- 13 A. No. The Federal Communications Commission ("FCC") has never
- 14 prohibited the use of an ILEC's actual costs when developing forward-
- 15 **Indeed**, by claiming that Verizon NW cannot look to
- 16 the costs it actually incurs when determining its forward-looking DLC
- 17 equipment costs, Mr. Turner essentially argues that this Commission

<sup>4</sup> Before the Washington Utilities and Transportation Commission, Docket No. UT-023003, *Rebuttal Testimony of Steven E. Turner on behalf of AT&T Communications of the Pacific Northwest, Inc.* (April 20, 2004, revised May 10, 2004) at p. 25 ("Turner Rebuttal Testimony").

 $<sup>5</sup>$  For example, the FCC described the inputs it selected for cable and structure costs as reflecting</sup> actual costs. In the Matter of Federal-State Joint Board on Universal Service; In the Matter of Forward-Looking Mechanism for High Cost Support for Non-Rural LECs, CC Docket Nos. 96- 45 and 97-160, *Tenth Report and Order*, FCC 99-304 (rel. Nov. 2, 1999) ("Tenth Report and Order") at ¶ 116. The Wireline Competition Bureau used these inputs in its Virginia Arbitration Order. *See* The Wireline Competition Bureau confirmed the FCC's earlier rejection of AT&T/MCI's arguments regarding DLC inputs. Commission, CC Docket Nos. 00-218, -249, -251, *Memorandum Opinion and Order* (rel. Aug. 29, 2003) ("Virginia Arbitration Order").

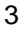

 3 Before the Washington Utilities and Transportation Commission, Docket No. UT-023003, *Reply Testimony of Christian M. Dippon on behalf of Verizon Northwest Inc.* (April 27, 2004) at p. 4 ("Dippon Reply Testimony").

**Deleted:** 6 **Deleted:** 3T

**Deleted:** HM 5.3

Exhibit TJT-<u>7T</u>

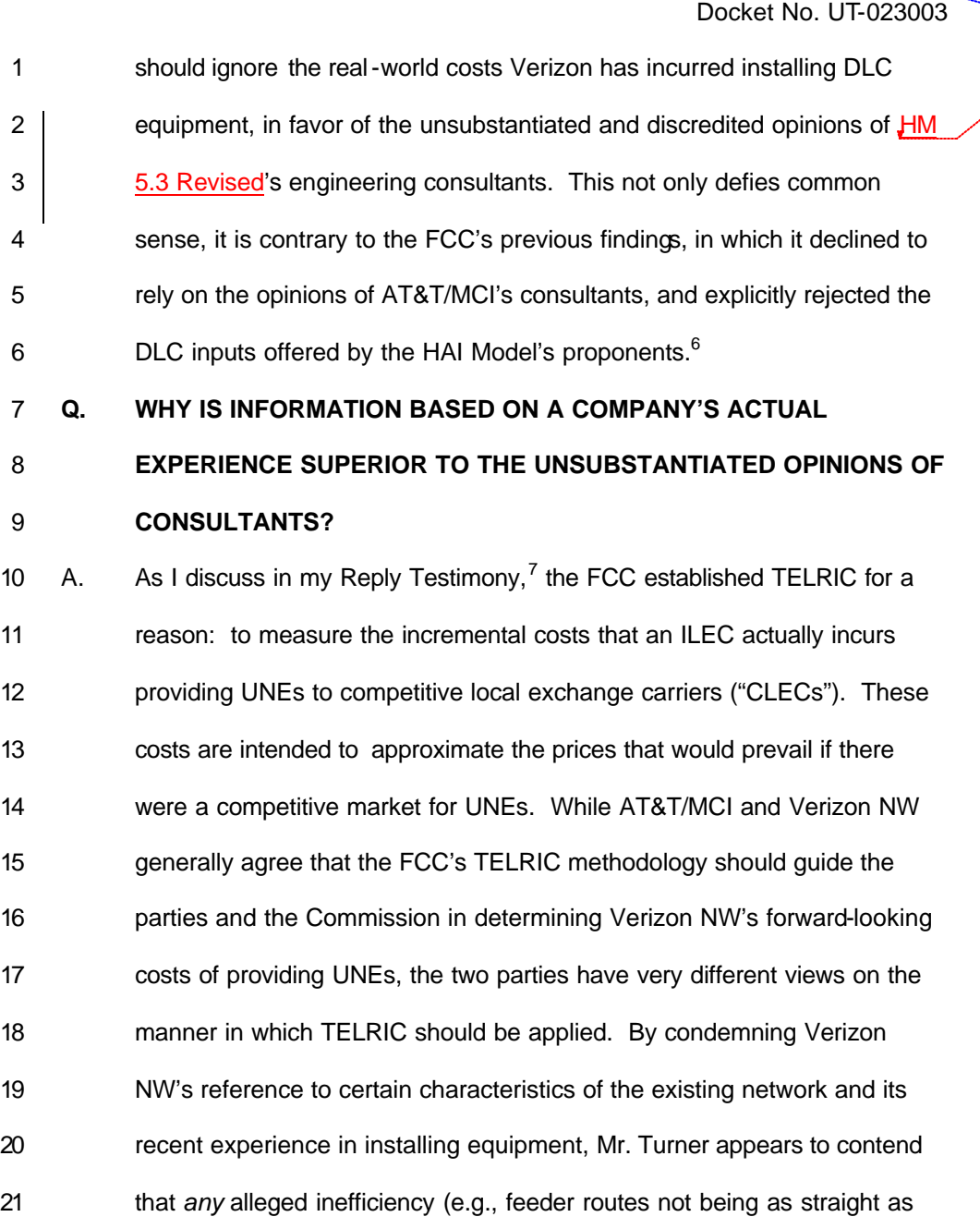

 6 Virginia Arbitration Order ¶¶ 326-27.

<sup>7</sup> Before the Washington Utilities and Transportation Commission, Docket No. UT-023003, *Reply Testimony of Timothy J. Tardiff behalf of Verizon Northwest Inc.* (April 26, 2005) at p. 7 ("Tardiff Reply Testimony").

Exhibit TJT-7T

Docket No. UT-023003

 he thinks they should be, etc.) is grounds for an almost complete disregard of: (1) any current characteristic of the existing network, and (2) the prices Verizon NW actually pays for network equipment (such as telephone poles) and installation labor. Mr. Turner simply labels these real-world measurements "embedded," and dismisses them outright. While the FCC rejected the use of historical book (i.e., regulatory embedded) costs as a basis for UNE prices, this says nothing about the use of actual costs as a starting point for UNE pricing. Mr. Turner's criticism is tantamount to claiming that the mere mention of a characteristic of the existing network, or the costs that an ILEC has actually incurred, renders an entire study nothing more than a study of book costs, and therefore in violation of TELRIC requirements. As explained more fully below, neither of these contentions has merit. **Q. WHAT DO MR. TURNER AND AT&T/MCI OFFER AS AN ALTERNATIVE?** A. Armed with the *presumption* that the network, operations, and costs of any ILEC are inherently inefficient, and using the proscription against historical book cost pricing as license to disregard entirely any real measurements of the ILEC's current operations, Mr. Turner (and AT&T/MCI) embark on what has proven to be a misguided task: designing the network of a hyper-efficient firm and postulating what that firm would pay for that

- network, pole by pole, wire by wire, switch by switch, and so forth. The
- resulting modeled network and cost estimates are analogous to a

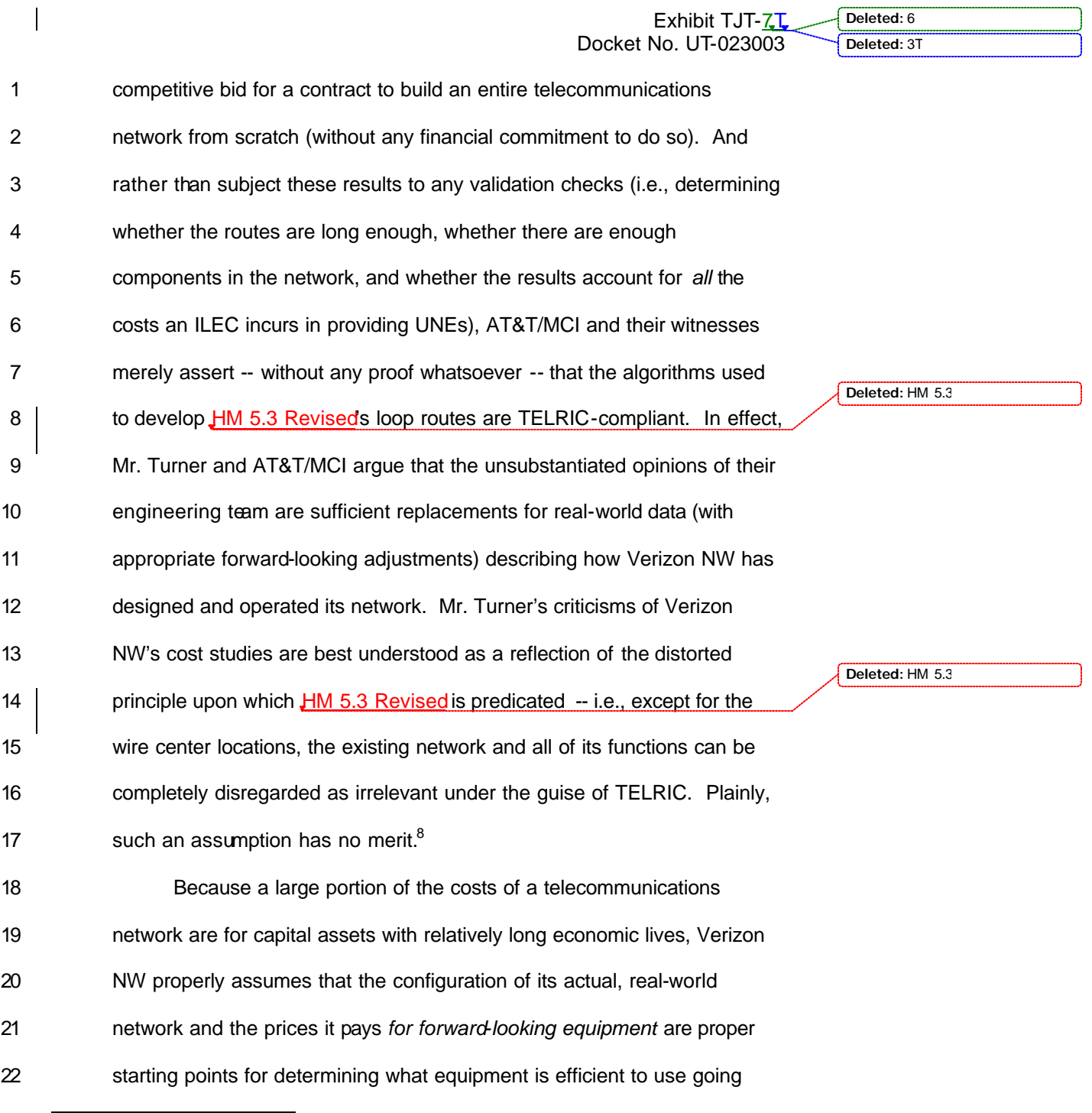

<sup>8</sup> In fact, AT&T/MCI's outright dismissal of "embedded" data is entirely inconsistent with their reliance on ARMIS data to estimate the expenses of an "efficient carrier."

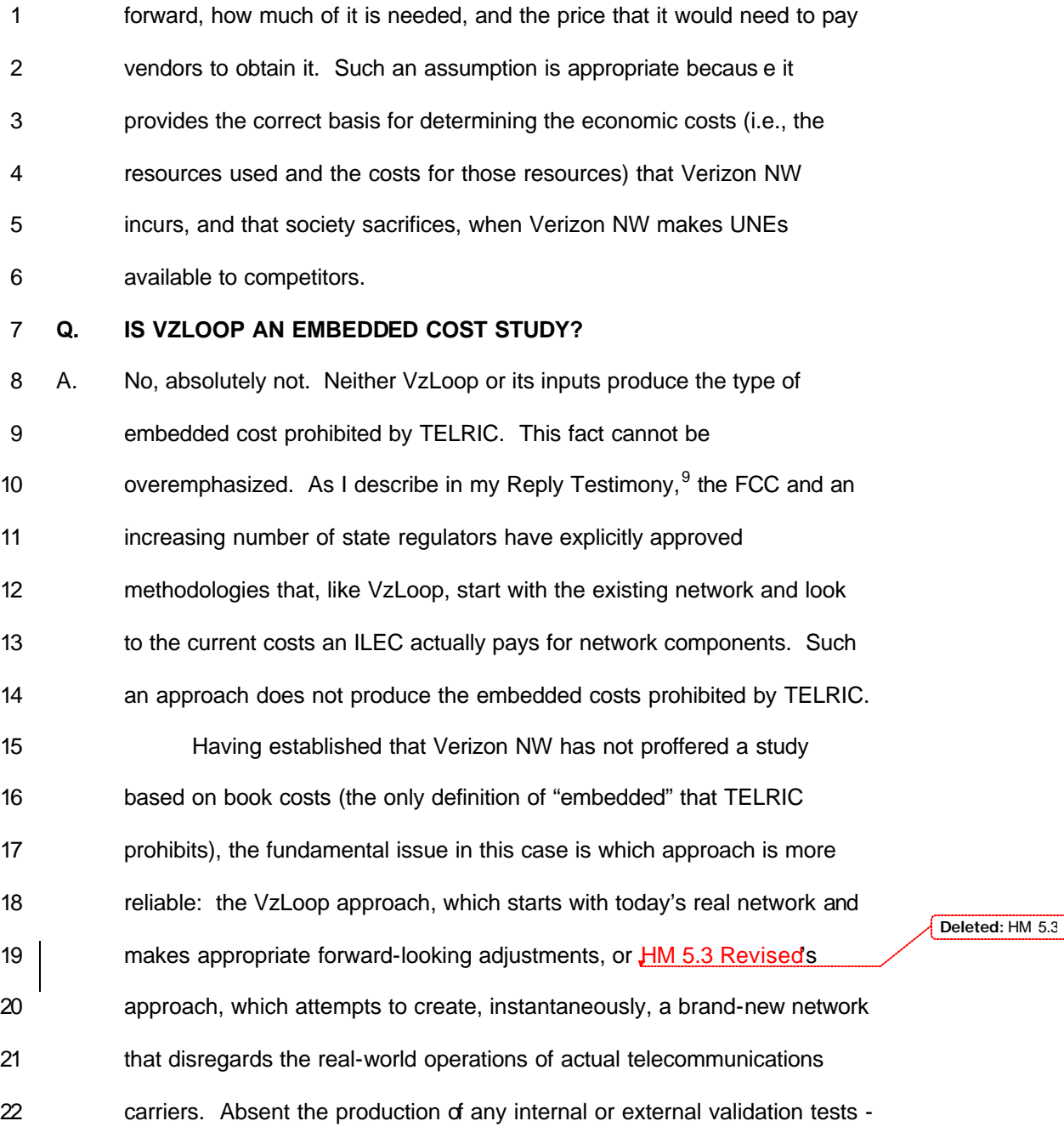

<u>erective</u><br>Tardiff Reply Testimony at pp. 12-13.

 $\overline{\phantom{a}}$ 

**Deleted:** 6 **Deleted:** 3T

| 1              |    | - which AT&T/MCI steadfastly refuse to undertake -- AT&T/MCI are                       |
|----------------|----|----------------------------------------------------------------------------------------|
| $\overline{2}$ |    | essentially asking the Commission to trust algorithms that draw unrealistic            |
| 3              |    | and infeasible distribution and feeder routes formulas that determine the              |
| 4              |    | equipment that is needed to provide service on these routes, and the                   |
| 5              |    | generally unverified recommendations regarding prices for that equipment               |
| 6              |    | and the labor to install it. In contrast, VzLoop's approach starts with a              |
| 7              |    | realistic network design and then makes appropriate forward-looking                    |
| 8              |    | adjustments designed to capture all the real-world costs, many of which                |
| 9              |    | are easy to overlook and/or very difficult to impossible to measure<br>Deleted: HM 5.3 |
| 10             |    | accurately in a cost model such as JHM 5.3 Revised. While the TELRIC                   |
| 11             |    | process certainly requires scrutiny of these measures, they are grounded               |
| 12             |    | not in the speculation inherent in an "optimization" algorithm or unverified           |
| 13             |    | input recommendations, but in the reality of experience.                               |
| 14             | Q. | HAS MR. TURNER MADE OTHER ERRONEOUS INTERPRETATIONS                                    |
| 15             |    | <b>REGARDING TELRIC REQUIREMENTS?</b>                                                  |
| 16             | А. | Yes. Mr. Turner incorrectly asserts that economic costs must be based on               |
| 17             |    | the fiction that an efficient firm would instantly install all-new, typically          |
| 18             |    | large-size, equipment -- equipment that would never need to be                         |
| 19             |    | augmented or replaced. <sup>10</sup> As the FCC has repeatedly recognized in the       |
| 20             |    | context of end-office switches, ILECs and other carriers do not purchase               |
| 21             |    | equipment all at once, and therefore, do not experience the fictitious                 |
| 22             |    | "economies" that such purchases putatively entail (i.e., low initial purchase          |
|                |    |                                                                                        |

 $\overline{1}$ Turner Rebuttal Testimony at pp. 25-26.

 $\overline{\phantom{a}}$ 

- low equipment costs into a cost study necessarily means that the resulting
- UNE cost estimates would be far below the real economic costs that
- TELRIC is supposed to produce. In effect, Mr. Turner has tried to turn a
- modeling limitation -- the need to model the network all at once due to a
- lack of data on how demand developed through time -- into an input
- development requirement. If this position were carried through to its
- logical conclusion, then the input prices Verizon NW pays for material and
- labor should be substantially increased, due to constraints on vendors'
- production capacity.

#### **III. THE ACCURACY, NOT COMPLEXITY, OF THE COST MODELS ISTHE FUNDAMENTAL ISSUE IN THISPROCEEDING**

### **Q. IS MR. TURNER CORRECT WHEN HE SAYS THAT VZCOST IS NOT**

### **TRANSPARENT OR OPEN?**

- A. No. Mr. Turner criticizes VzCost's programming language Delphi Pascal
- on the grounds that it is "extremely difficult to see how the formulas
- 18 operate...[and] how inputs are manipulated by the code."<sup>11</sup> He finds it
- "customary when evaluating cost development in UNE proceedings … to
- be able to trace the calculations of all the investments elements for each

<sup>11</sup> Turner Rebuttal Testimony at p. 13. Delphi is a product of Borland International and is a native code compiler that runs under Windows and provides visual computer career programming tools somewhat similar to those found in Microsoft Visual Basic. *See*  http://www.inforingpress.com/ computer\_information/delphi.htm, retrieved May 6, 2004*.*

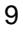

|    | Exhibit TJT-7L                                                                        | Deleted: 6      |
|----|---------------------------------------------------------------------------------------|-----------------|
|    | Docket No. UT-023003                                                                  | Deleted: 3T     |
| 1  | UNE." <sup>12</sup> Based on these and similar statements, Mr. Turner concludes,      |                 |
| 2  | "under any reasonable definition of open and transparent  VzCost fails                |                 |
| 3  | miserably."13                                                                         |                 |
| 4  | Mr. Turner's conclusion is incorrect not only because of the reasons                  |                 |
| 5  | described above, but on the following grounds as well. First, regarding               |                 |
| 6  | openness, Mr. Turner does not criticize the access he has been afforded               |                 |
| 7  | to review Verizon NW's cost model; rather he complains about the                      |                 |
| 8  | complexity of the model itself. Specifically, Mr. Turner does not claim that          |                 |
| 9  | he did not receive the necessary software and source code to review                   |                 |
| 10 | VzCost or VzLoop; instead, he claims that it is too difficult for him to              | Deleted: HM 5.3 |
| 11 | understand and modify the code. This is in stark contrast to JHM 5.3                  |                 |
| 12 | Revised. As detailed in Mr. Dippon's Reply Testimony, AT&T/MCI                        | Deleted: HM 5.3 |
| 13 | steadfastly refuse to make certain portions of <b>HM 5.3 Reviseds</b>                 |                 |
| 14 | preprocessing available for review. <sup>14</sup> Thus, unlike Mr. Turner, Verizon NW | Deleted: HM 5.3 |
| 15 | has been denied access to critical portions of <b>HM 5.3 Revised</b> completely.      |                 |
| 16 | Second, according to Mr. Turner, in order for a model to be                           |                 |
| 17 | considered transparent, the user must be able "to trace the calculations of           | Deleted: HM 5.3 |
| 18 | all the investment elements for each UNE." <sup>15</sup> Without a doubt, $HM$ 5.3    |                 |
| 19 | Revised fails Mr. Turner's transparency criterion. As explained by Mr.                | Deleted: HM 5.3 |
| 20 | Dippon, HM 5.3 Revised's preprocessing is "the result of an enormous                  |                 |
|    |                                                                                       |                 |

<sup>&</sup>lt;sup>12</sup> Turner Rebuttal Testimony at pp. 12-13.

 $\overline{a}$ 

<sup>&</sup>lt;sup>13</sup> Turner Rebuttal Testimony at p. 13.

<sup>&</sup>lt;sup>14</sup> Dippon Reply Testimony at p. 10.

<sup>&</sup>lt;sup>15</sup> Turner Rebuttal Testimony at pp. 12-13.

|    |    | Exhibit TJT-7T                                                                       | Deleted: 6      |
|----|----|--------------------------------------------------------------------------------------|-----------------|
|    |    | Docket No. UT-023003                                                                 | Deleted: 3T     |
| 1  |    | amount of unverifiable, largely undocumented, and convoluted                         |                 |
| 2  |    | preprocessing steps that are done outside HM 5.3 Revised by TNS and                  | Deleted: HM 5.3 |
| 3  |    | AT&T/MCI." <sup>16</sup> In fact, because of the lack of access to, and insufficient |                 |
| 4  |    | documentation of, the complex processes TNS used to develop JHM 5.3                  | Deleted: HM 5.3 |
| 5  |    | Revised's cluster input database, there is not a party to this proceeding            |                 |
| 6  |    | that can fully understand <b>HM 5.3 Revised</b> 's preprocessing. By                 | Deleted: HM 5.3 |
| 7  |    | comparison, as the Verizon NW Rebuttal Panel explains, all of the                    |                 |
| 8  |    | calculations used in VzCost's Basic Component mapping and cost study                 |                 |
| 9  |    | templates can be viewed and modified by the user. <sup>17</sup>                      |                 |
| 10 |    | Finally, while Mr. Turner questions the use of Delphi as the                         |                 |
| 11 |    | programming language of VzLoop, TNS's preprocessing programs and                     | Deleted: HM 5.3 |
| 12 |    | <b>HM 5.3 Revised use several different programming languages -- SQL</b>             |                 |
| 13 |    | Server over C++, Excel, Visual Basic, and FoxPro -- none of which are                |                 |
| 14 |    | any less complicated than Delphi. For example, as I explain in my Reply              | Deleted: HM 5.3 |
| 15 |    | Testimony, <b>HM 5.3 Revised's representation of interoffice rings is the</b>        |                 |
| 16 |    | result of an undocumented 35-page Visual Basic program. <sup>18</sup>                |                 |
| 17 | Q. | PLEASE DESCRIBE THE DIFFICULTIES YOU ENCOUNTERED WHEN                                | Deleted: HM 5.3 |
| 18 |    | TRACING THE CALCULATIONS WITHIN HM 5.3 REVISED.                                      | Deleted: HM 5.3 |
| 19 | Α. | Tracing calculations within <b>HM 5.3 Revised and attempting to determine</b>        |                 |
| 20 |    | how the inputs (e.g., material prices) and quantities of components it               |                 |

 $\overline{a}$ <sup>16</sup> Dippon Reply Testimony at p. 8.

 $17$  Before the Washington Utilities and Transportation Commission, Docket No. UT-023003, *Rebuttal Panel Testimony of Verizon Northwest Inc. on Recurring Costs* (May 12, 2004) at Section I ("Verizon Rebuttal Panel Testimony").

<sup>&</sup>lt;sup>18</sup> Tardiff Rebuttal Testimony at p. 65.

<sup>11</sup>

|                                  | Exhibit TJT-7T                                                                                                    | Deleted: 6      |
|----------------------------------|----------------------------------------------------------------------------------------------------|-----------------|
|                                  | Docket No. UT-023003                                                                                                    | Deleted: 3T     |
| 1                                | produces (e.g., feet of 25-pair cable) are manipulated to produce                                                                                                    |                 |
| 2                                | investment and cost levels is extremely difficult in the most simple case                                                                                                    |                 |
| 3                                | and virtually impossible in other more complicated ones. For example,                                                                                                    | Deleted: HM 5.3 |
| 4                                | determining the cost of a network interface device ("NID") in HM 5.3                                                                                                    |                 |
| 5                                | Revised should be relatively straightforward, as the quantities of business                                                                                                    |                 |
| 6                                | and residential NIDs are for the most part determined by the TNS                                                                                                    |                 |
| 7                                | clustering process. Yet, even in this straightforward example, auditing the                                                                                                    | Deleted: HM 5.3 |
| 8                                | costs that HM 5.3 Revised produces is extremely difficult. During the                                                                                                    |                 |
| 9                                | depositions and workshops in the recent SBC California UNE proceeding,                                                                                                    |                 |
| 10                               | SBC California explored how one would trace the flow of calculations from                                                                                                    |                 |
| 11                               | HM 5.3's user-defined inputs to the UNE cost estimates for the NID, a                                                                                                    |                 |
| 12                               | rather uncomplicated network element. This process is illustrated in Joint                                                                                                    |                 |
| 13                               | Applicants' 14-page December 5, 2002 workshop handout. <sup>19</sup> The process                                                                                                    |                 |
| 14                               | was not quite complete at the end of the handout, which ended in the                                                                                                    |                 |
| 15                               | following formula (which itself references several other cells and contains                                                                                                    |                 |
| 16                               | a hardcoded value that cannot be changed through the user interface). <sup>20</sup>                                                                                                    |                 |
| 17<br>18<br>19<br>20<br>21<br>22 | =IF(calculations!BD2=0,hh_tot*inputs!\$C\$30+(('cluste<br>r input data'!Y2+('cluster input data'!AX2+'cluster input<br>data'!AZ2)*IF('cluster input data'!X2+'cluster input<br>data'!Y2=0,0.6667,'cluster input data'!Y2/('cluster<br>input data'!X2+'cluster input<br>data'!Y2))))*inputs!\$C\$32+(1- |                 |

<sup>19</sup> *See* Tracing Formulae, HAI Model 5.3-CA, a copy of which is attached hereto as Exhibit TJT-4.

<sup>&</sup>lt;sup>20</sup> R53\_distribution.xls, "calculations" worksheet, column EB. Note that AT&T/MCI's presentation, unlike other slides, contained no numbers in the worksheet. Therefore, the handout falls far short of tracing the NID cost output back to the HM 5.3's input assumptions and values. The numbers are not produced by HM 5.3's standard output report -- to populate this worksheet with numerical results, HM 5.3 must be interrupted at an intermediate point.

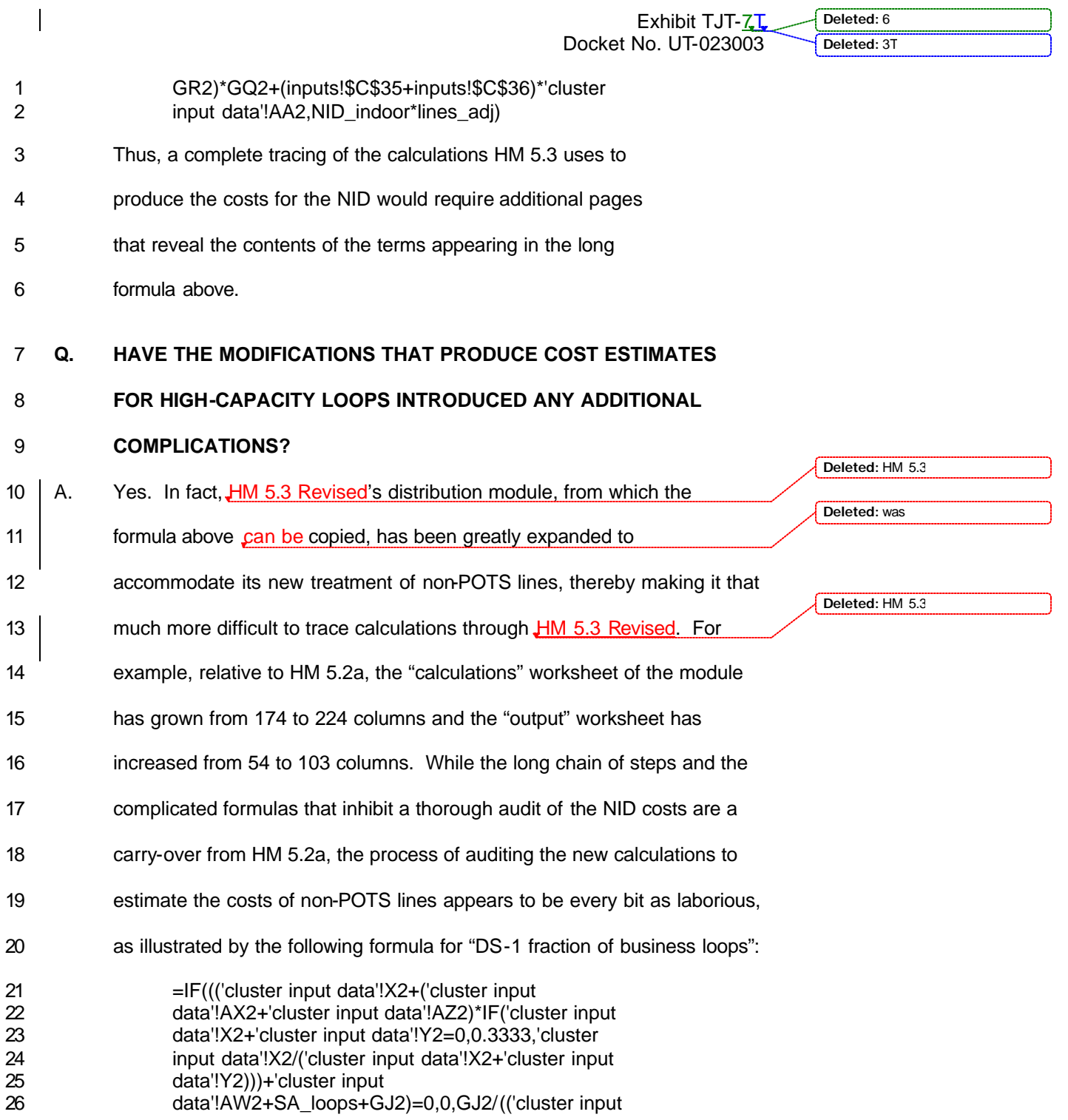

|                       |    | Exhibit TJT-7T                                                                                                    | Deleted: 6      |
|-----------------------|----|----------------------------------------------------------------------------------------------------|-----------------|
|                       |    | Docket No. UT-023003                                                                                                    | Deleted: 3T     |
| 1<br>2<br>3<br>4<br>5 |    | data'!X2+('cluster input data'!AX2+'cluster input<br>data'!AZ2)*IF(('cluster input data'!X2+'cluster input<br>data'!Y2)=0,0.3333,'cluster input data'!X2/('cluster<br>input data'!X2+'cluster input data'!Y2)))+'cluster input<br>data'!AW2+SA_loops+GJ2)) <sup>21</sup> |                 |
| 6                     |    | Clearly, whatever regulatory scrutiny HM 5.2a and earlier releases of the                                                                                                    |                 |
| 7                     |    | HAI Model may have received, it is still extremely difficult, if not                                                                                                    | Deleted: HM 5.3 |
| 8                     |    | impossible, to trace calculations within HM 5.3 Revised and determine                                                                                                    |                 |
| 9                     |    | how HM 5.3 Revised's inputs and quantities of components are                                                                                                    | Deleted: HM 5.3 |
| 10                    |    | manipulated to produce investment and cost levels.                                                                                                    |                 |
| 11                    | Q. | WHEN IS IT IMPOSSIBLE TO AUDIT COMPLETELY HM 5.3                                                                                                    | Deleted: HM 5.3 |
| 12                    |    | <b>REVISED'S OUTSIDE PLANT CALCULATIONS?</b>                                                                                                    |                 |
| 13                    | Α. | Generally speaking, whenever distance comes into play, it is impossible to                                                                                                    | Deleted: HM 5.3 |
| 14                    |    | trace HM 5.3 Revised's outside plant calculations, as these distances are                                                                                                    | Deleted: HM 5.3 |
| 15                    |    | determined by TNS prior toany calculations done by HM 5.3 Revised. For                                                                                                    |                 |
| 16                    |    | example, as Mr. Dippon's Reply Testimony describes, the clustering                                                                                                    |                 |
| 17                    |    | process determines the number and sizes of distribution areas (clusters)                                                                                                    |                 |
| 18                    |    | and generally determines the placement of the SAI(s) within these                                                                                                    |                 |
| 19                    |    | clusters. <sup>22</sup> Consequently, the lengths of feeder and distribution cables,                                                                                                    |                 |
| 20                    |    | which in turn, are used to determine whether DLC equipment and fiber                                                                                                    |                 |
| 21                    |    | feeder are deployed, are the result of TNS's preprocessing. As such, it is                                                                                                    |                 |
| 22                    |    | impossible to "identify  engineering calculations, and the like, $"^{23}$ because                                                                                                    |                 |
| 23                    |    | these fundamental engineering assumptions are contained in TNS's                                                                                                    |                 |
|                       |    |                                                                                                    |                 |

<sup>&</sup>lt;sup>21</sup> R53\_distribution.xls, "calculations" worksheet, column GR.

<sup>&</sup>lt;sup>22</sup> Dippon Reply Testimony at p. 16.

Turner Rebuttal Testimony at p. 13.

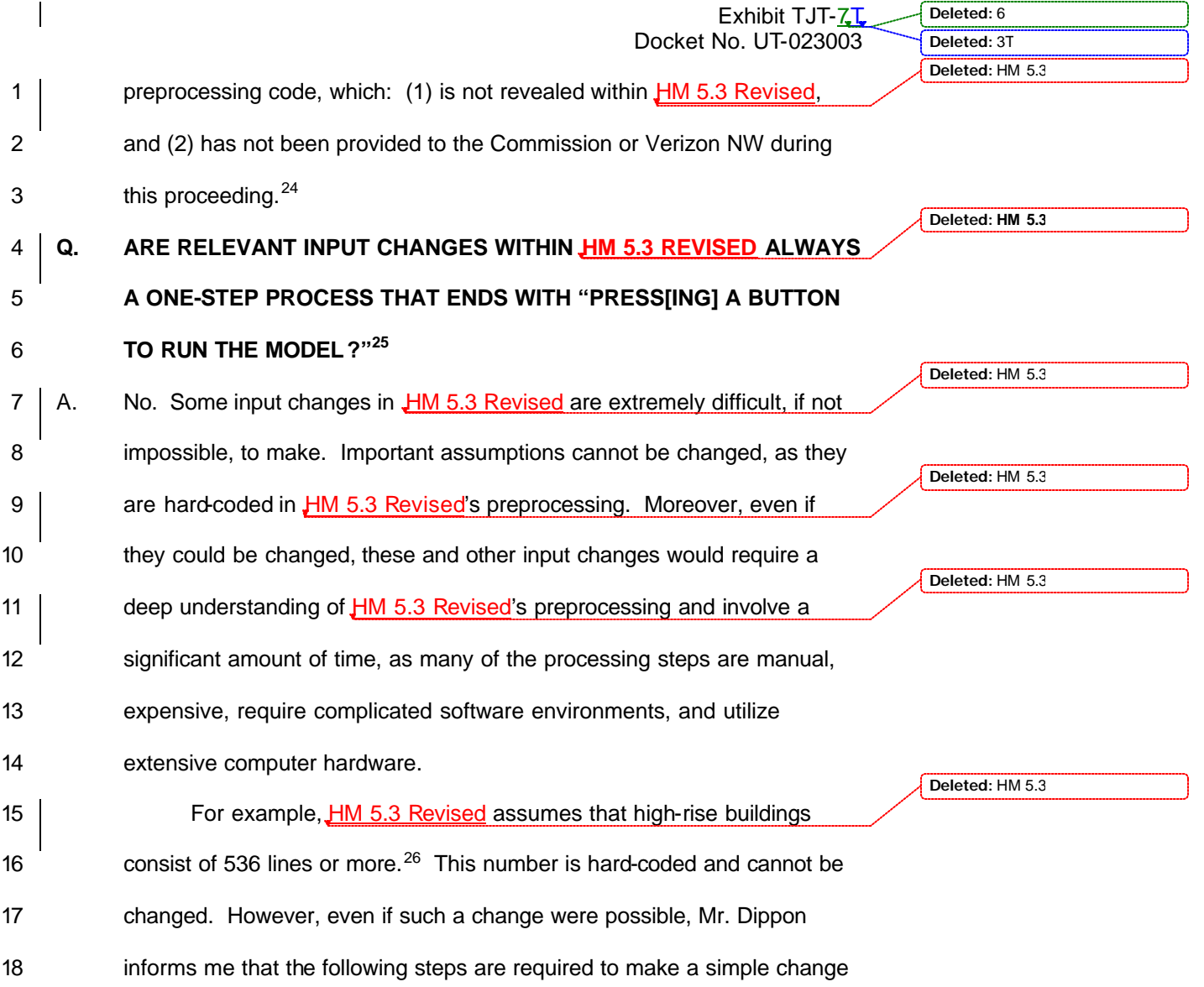

**Deleted:** HM 5.3

 $\overline{a}$ <sup>24</sup> Dippon Reply Testimony at pp. 8-11.

<sup>&</sup>lt;sup>25</sup> Turner Rebuttal Testimony at p. 18.

<sup>&</sup>lt;sup>26</sup> Mr. Murphy demonstrated in his Reply Testimony that **HM 5.3 Revised's treatment of indoor** versus outdoor SAIs is a serious flaw in outside plant design. Murphy Reply Testimony at pp. 27-30. Therefore, modifying how the model determines when indoor SAIs should be used (i.e., when it represents high-rise buildings) is essential in testing the complete ramifications of this design flaw.

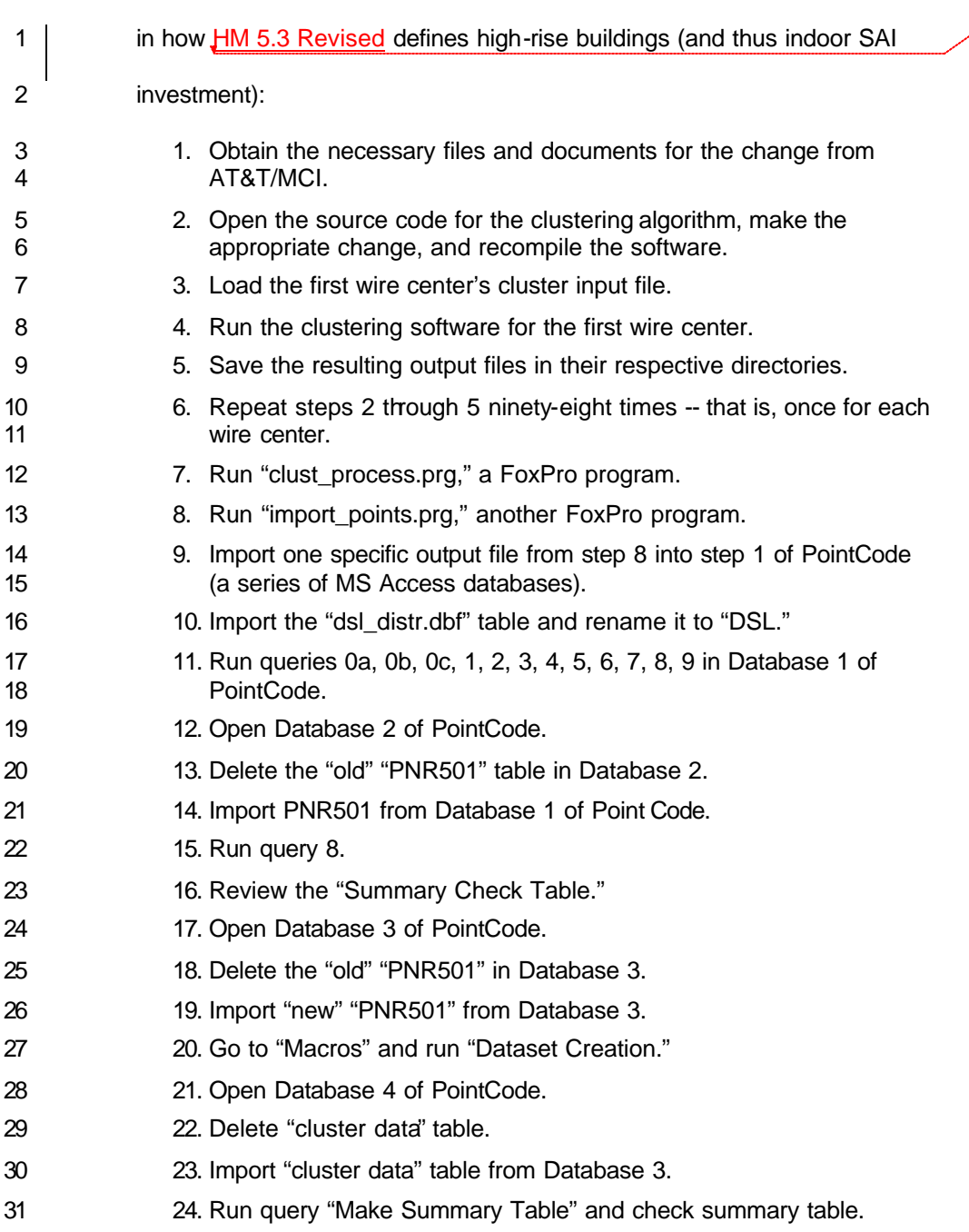

 $\mathsf{l}$ 

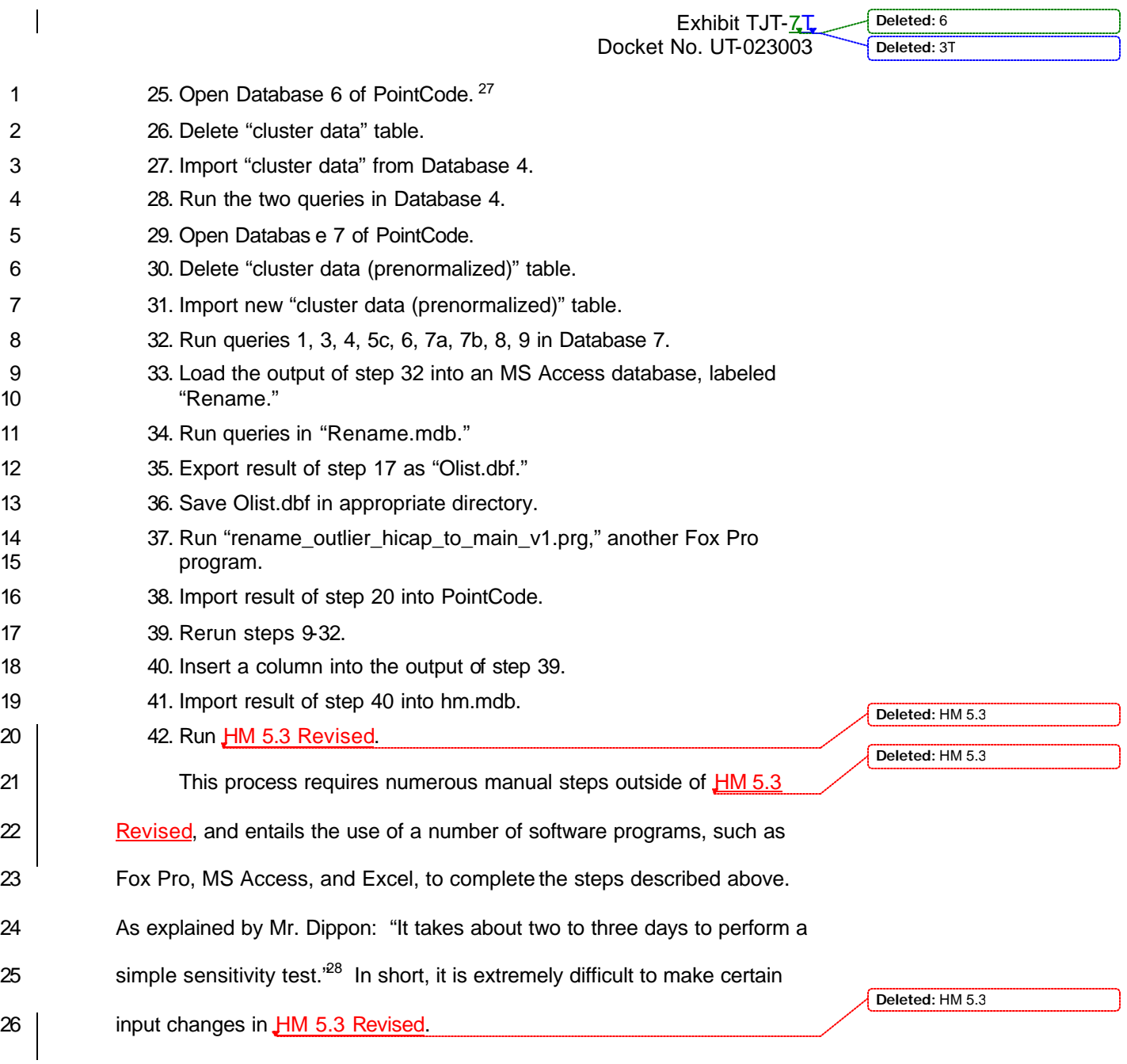

 $\overline{a}$ <sup>27</sup> There seems to be no Database 5.

<sup>&</sup>lt;sup>28</sup> Dippon Reply Testimony at p. 52.

|    |    | Exhibit TJT-ZL                                                                        | Deleted: 6      |
|----|----|---------------------------------------------------------------------------------------|-----------------|
|    |    | Docket No. UT-023003                                                                  | Deleted: 3T     |
|    |    |                                                                                       | Deleted: HM 5.3 |
| 1  | Q. | IS_HM 5.3 REVISED'S MULTIPLE-PLATFORM APPROACH SUPERIOR                               |                 |
| 2  |    | TO VZCOST'S WEB-BASED PLATFORM?                                                       |                 |
| 3  | А. | No. It is certainly not more difficult to run a model on a web-based                  | Deleted: HM 5.3 |
| 4  |    | platform than one that requires multiple platforms like JHM 5.3 Revised.              |                 |
| 5  |    | While AT&T/MCI may want the Commission and other parties to believe                   |                 |
| 6  |    | that their model can be run exclusively on a personal computer ("PC"), this           |                 |
| 7  |    | is simply is not true. As discussed by Mr. Dippon, one of the most                    | Deleted: HM 5.3 |
| 8  |    | important components of $HM$ 5.3 Revised is the cluster input database. <sup>29</sup> | Deleted: HM 5.3 |
| 9  |    | This database is developed by TNS outside of HM 5.3 Revised. The                      |                 |
| 10 |    | creation of the cluster input database is incredibly complex and requires             |                 |
| 11 |    | the use of Microsoft SQL Server 2000, a database program that cannot be               |                 |
| 12 |    | run on a PC, but instead requires a server. <sup>30</sup> Thus, in order to run       | Deleted: HM 5.3 |
| 13 |    | sensitivities necessary to evaluate <b>HM 5.3 Revised</b> a user requires not         |                 |
| 14 |    | only a server, but also various different (and costly) server and PC                  |                 |
| 15 |    | software components. <sup>31</sup>                                                    | Deleted: HM 5.3 |
| 16 | Q. | IS HM 5.3 REVISED A "BLACK BOX," AS MR. TURNER USES THE                               |                 |
| 17 |    | TERM?                                                                                 |                 |
| 18 | Α. | Yes. Mr. Turner claims that VzCost's "fatal flaw  is black box loop                   |                 |
| 19 |    | modeling program VzLoop," which appears to be reason enough for Mr.                   |                 |
|    |    |                                                                                       |                 |
|    |    |                                                                                       |                 |

<sup>29</sup> *See* Dippon Reply Testimony at pp. 7-8.

**Deleted:** HM 5.3

 $30$  A server is a computer that runs server applications. Typically, a server is more powerful than a PC.

 $31$  TNS lists the following software components necessary for a review of  $HM 5.3$  Revis ed</u>'s preprocessing: Centrus Desktop 4.01, FoxPro Version 6.0, MapInfo Professional, Version 7.0; Microsoft Access 2000, Microsoft SQL Server 2000 and PERL Interpreter.

<sup>18</sup>

|          |     | Exhibit TJT-7T                                                                | Deleted: 6      |
|----------|-----|-------------------------------------------------------------------------------|-----------------|
|          |     | Docket No. UT-023003                                                          | Deleted: 3T     |
| 1        |     | Turner to recommend that the Commission reject VzCost entirely. <sup>32</sup> |                 |
| 2        |     | Curiously, Mr. Turner's sole support for this recommendation is the           |                 |
| 3        |     | alleged difficulties and complexities in understanding VzLoop. As             |                 |
| 4        |     | described above, the difficulties encountered by a particular individual in   |                 |
| 5        |     | an attempt to understand a model is not a reason for adopting or rejecting    |                 |
| 6        |     | it. Moreover, applying Mr. Turner's criteria to his own model demonstrates    | Deleted: HM 5.3 |
| 7        |     | that $H$ M 5.3 Revised -- not VzCost -- is a "black box" that should be       |                 |
|          |     |                                                                               | Deleted: HM 5.3 |
| 8        |     | rejected by the Commission. JHM 5.3 Revised, along with its                   |                 |
| 9        |     | preprocessing, is highly complex, often convolut ed, and insufficiently       |                 |
| 10       |     | documented. Yet, complexity is not the dispositive issue here, accuracy       |                 |
| 11       |     | is. As Messrs. Dippon, Murphy, and I demonstrate in our Reply                 |                 |
| 12       |     | Testimonies (and numerous state regulatory commissions have found),           | Deleted: HM 5.3 |
| 13       |     | <b>HM 5.3 Revised and its predecessor releases ignore important cost</b>      |                 |
| 14       |     | drivers, model a network that makes no sense, and estimates costs that        |                 |
| 15       |     | are completely divorced from reality. As Mr. Dippon illustrated and I         |                 |
| 16       |     | summarize below, with respect to modeling outside plant, VzLoop               |                 |
| 17       |     | produces far more reasonable and verifiable distribution and feeder routes    | Deleted: HM 5.3 |
| 18       |     | than HM 5.3 Revised                                                           |                 |
| 19<br>20 | IV. | VZLOOP'S OUTSIDE PLANT DESIGN IS FAR SUPERIOR TO HM 5.3<br><b>REVISED S</b>   | Deleted: HM5.3  |
| 21       | Q.  | WHAT ARE SOME OF MR. TURNER'S SPECIFIC CRITICISMS OF                          |                 |
| 22       |     | VZLOOP'S OUTSIDE PLANT DESIGN?                                                |                 |

 $\overline{a}$ <sup>32</sup> Turner Rebuttal Testimony at p. 22.

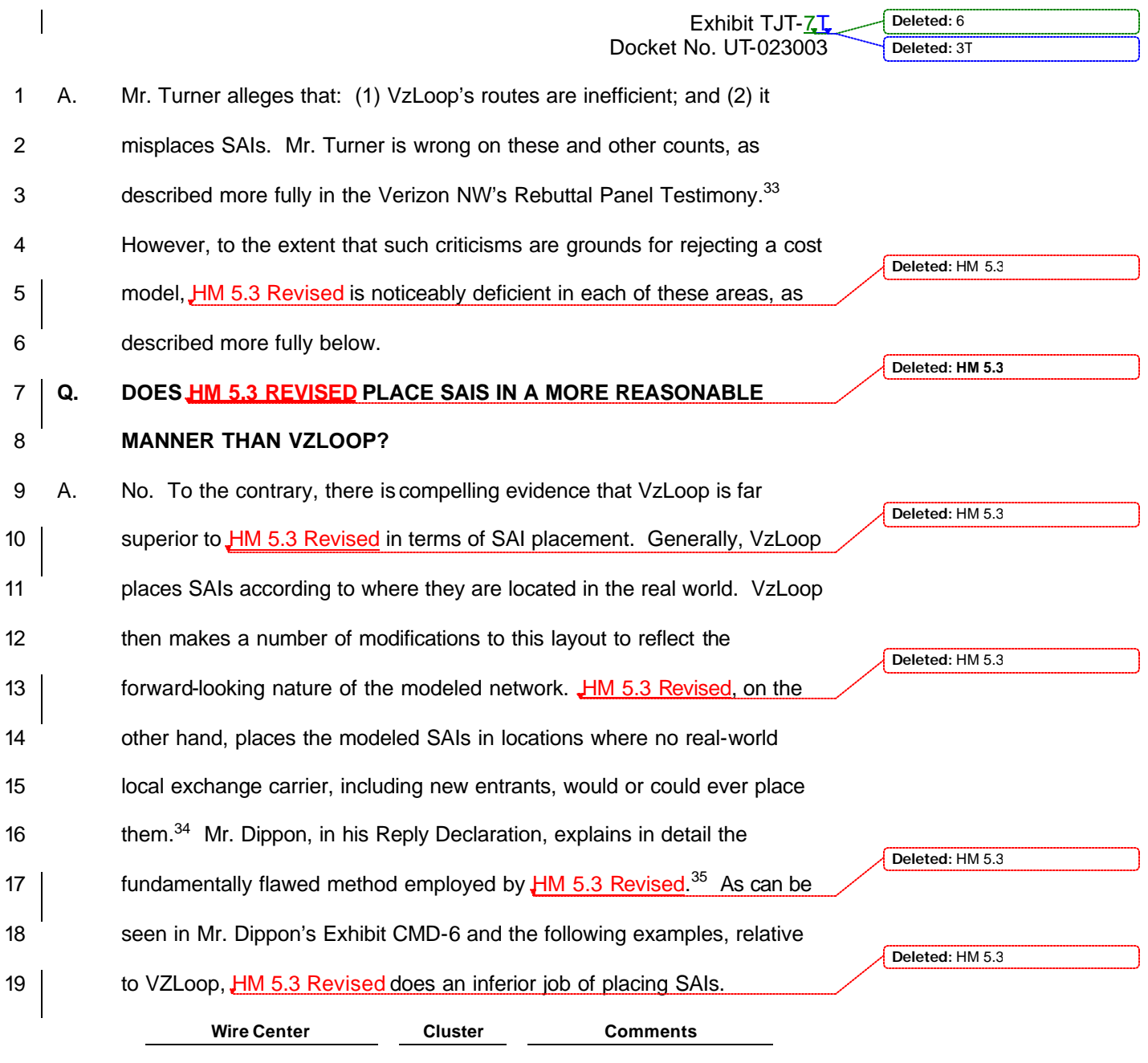

 $\overline{a}$ <sup>33</sup> Verizon Rebuttal Panel Testimony at Section II.

<sup>34</sup> See Dippon Reply Testimony at p. 29 (demonstrating that **HM 5.3 Revised** places SAIs in the middle of lakes). **Deleted:** HM 5.3

<sup>35</sup> *See* Dippon Reply Testimony at pp. 75-76.

Exhibit TJT-ZL Docket No. UT-023003

**Deleted:** 6 **Deleted:** 3T

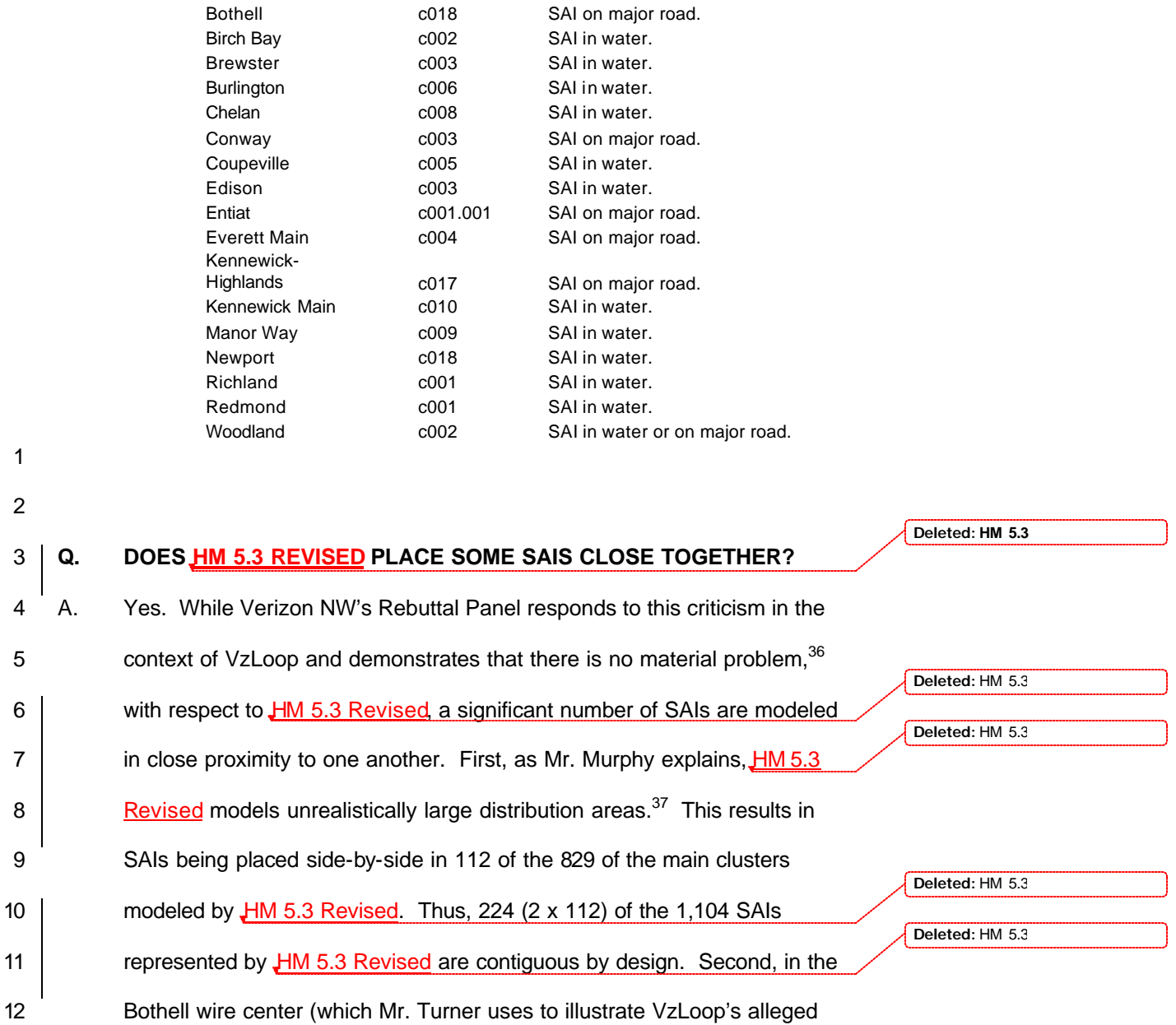

 $\overline{a}$ <sup>36</sup> Verizon Rebuttal Panel Testimony at Section II.

<sup>37</sup> Murphy Reply at p. 42.

## 21

Anacortes c001 SAI in water. Anacortes comes comes comes contained a salin water.<br>Bothell comes comes contained comes comes comes comes comes comes comes comes comes comes comes comes comes co

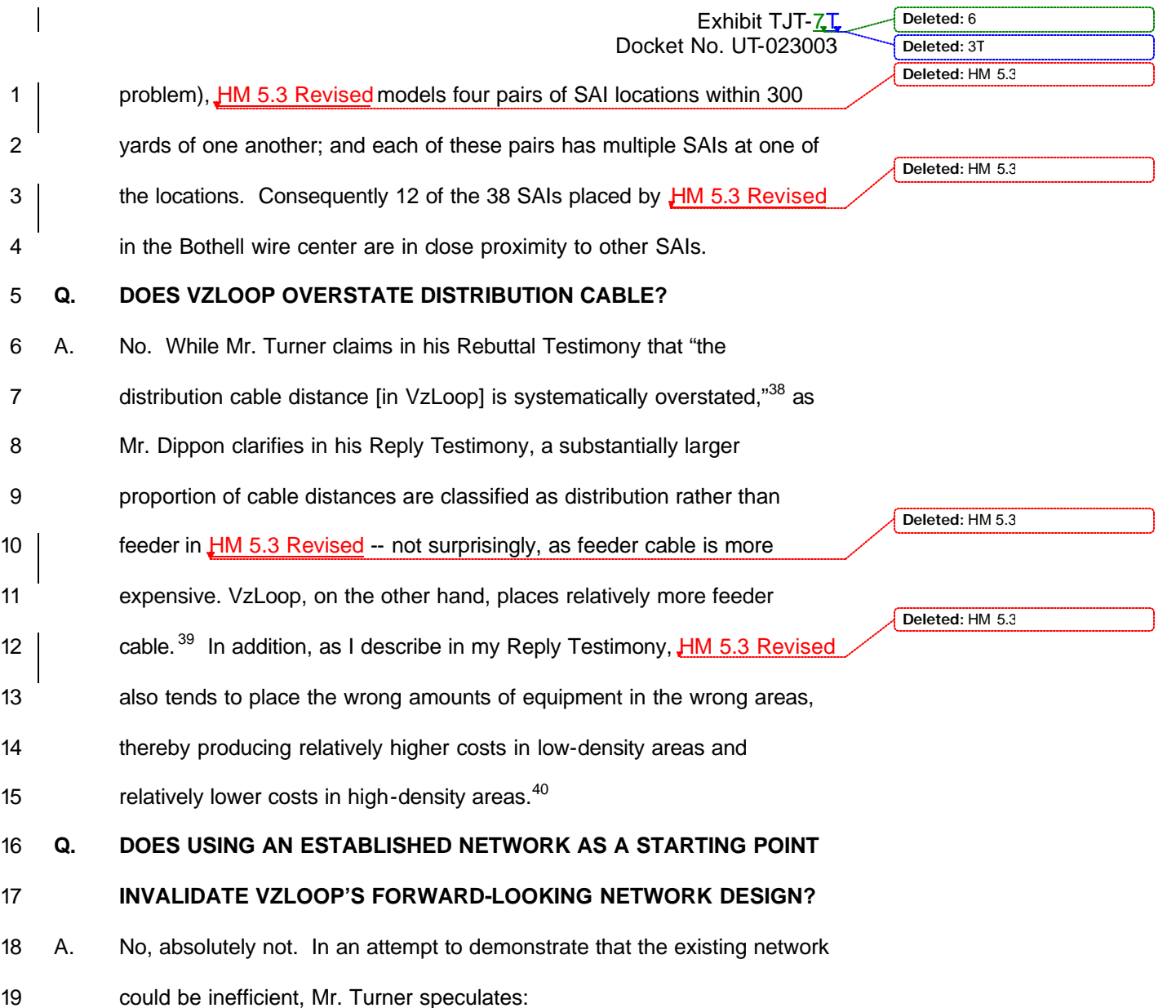

**Deleted:** HM 5.3

 $\overline{a}$  $38$  Turner Rebuttal Testimony at p. 36.

 $39$  Dippon Reply Testimony at p. 64. As Mr. Murphy explains in his Reply Testimony,  $\pm$ M 5.3 Revised erroneously assumes that the cable connecting the outlier clusters is distribution, rather than feeder, when estimating placement costs and reporting distribution and feeder route distances. Murphy Reply Testimony at pp. 59-62.

<sup>40</sup> Tardiff Reply Testimony at pp. 30, 73-74.

|                                                                                               | Deleted: 6<br>Exhibit TJT-7T<br>Docket No. UT-023003<br>Deleted: 3T                                                                                                    |
|-----------------------------------------------------------------------------------------------|----------------------------------------------------------------------------------------------------|
| 1<br>$\overline{2}$<br>3<br>$\overline{\mathbf{4}}$<br>5<br>$\,6$<br>$\overline{7}$<br>8<br>9 | [E]ngineers typically construct underground conduit<br>systems along no-cost public rights-of-way adjacent<br>to or within roadway rights-of-way. If a large tract of<br>land was undeveloped 25 years ago, when Verizon<br>engineered its feeder route, it might have placed<br>conduit around he perimeter of the tract. Today,<br>roadways lace that tract of land, and an efficient<br>company would place conduit using a shorter<br>distance -- along the roadways that cross the tract. <sup>41</sup> |
| 10                                                                                            | Apart from the fact that Mr. Turner's concerns about VzLoop's                                                                                                    |
| 11                                                                                            | routing of outside plant are entirely unsubstantiated, <sup>42</sup> the maps that Mr.                                                                                                    |
| 12                                                                                            | Deleted: HM 5.3<br>Dippon generated for VzLoop and HM 5.3 Revised clearly illustrate the                                                                                                    |
| 13                                                                                            | superiority of the former. As discussed in Mr. Dippon's Reply Testimony,                                                                                                    |
| 14                                                                                            | Deleted: HM 5.3<br>these maps demonstrate that HM 5.3 Revised's network is entirely                                                                                                    |
| 15                                                                                            | unrealistic. <sup>43</sup> VzLoop, on the other hand, generally models its outside                                                                                                    |
| 16                                                                                            | plant along feasible network routes (e.g., such as along roads), which Mr.                                                                                                    |
| 17                                                                                            | Turner acknowledges is appropriate. Moreover, should the tract of land                                                                                                    |
| 18                                                                                            | Mr. Turner contemplates become available for development, it would be                                                                                                    |
| 19                                                                                            | economically inefficient (i.e., a waste of resources) for Verizon NW to                                                                                                    |
| 20                                                                                            | abandon the facilities and routes serving the surrounding area. In any                                                                                                    |
| 21                                                                                            | event, this area would need to be served somehow and the bulk of the                                                                                                    |
| 22                                                                                            | cost (i.e., the placement of distribution cable) would be required whether                                                                                                    |
| 23                                                                                            | the feeder plant was rerouted or not.                                                                                                    |

 $\overline{a}$ <sup>41</sup> Turner Rebuttal Testimony at p. 37.

Dippon Reply Testimony at pp. 26-31.

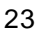

 Mr. Turner's example above is completely hypothetical, because a tract of land that was undeveloped 25 years ago might or might not: (1) have feeder routed around its parameter, (2) have roads laced through it, and (3) create shorter distances when served by these roads.

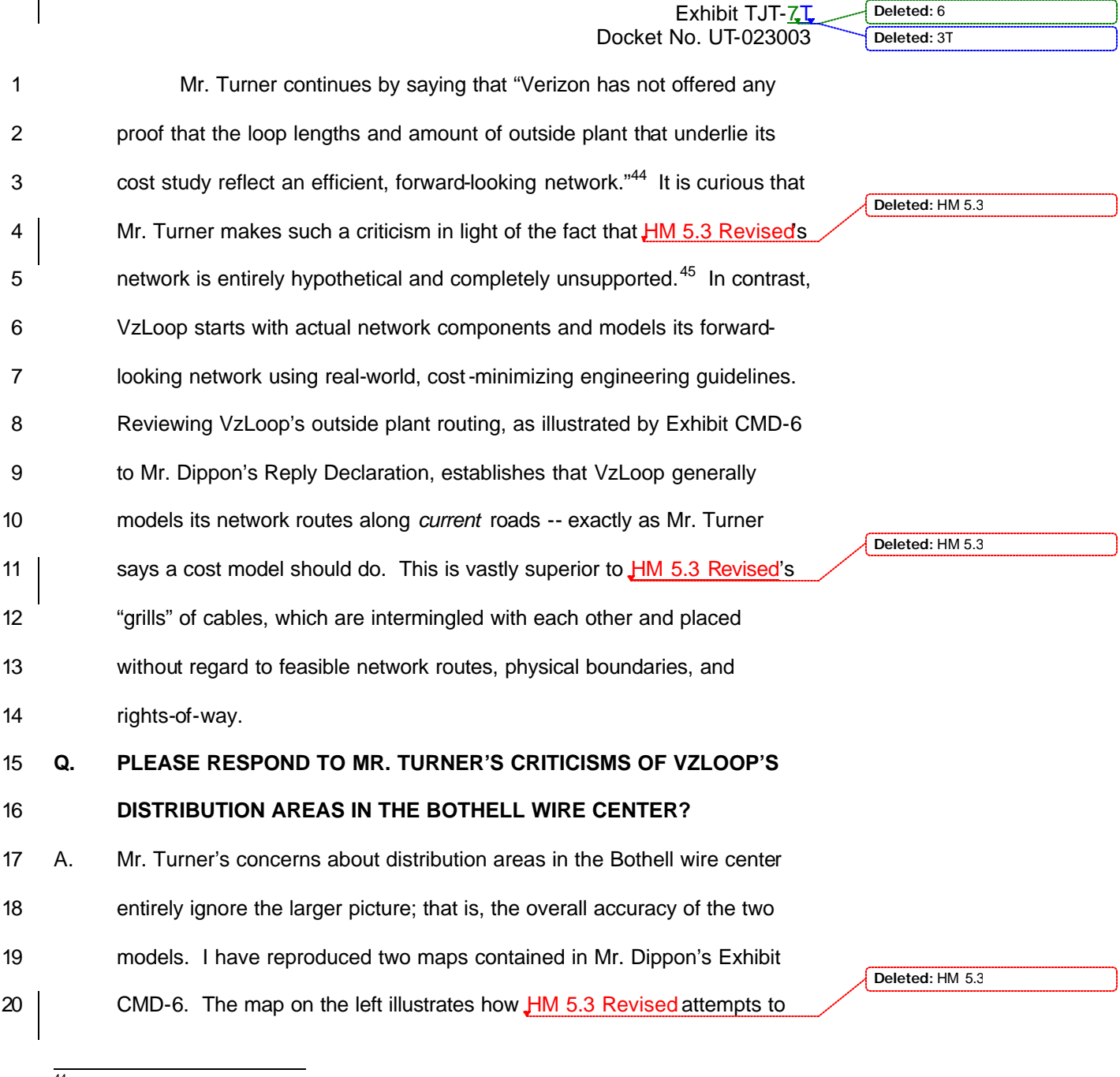

 $\mathsf{l}$ 

<sup>45</sup> Indeed, as I observe in my Reply Testimony, and the Verizon NW Rebuttal Panel's Testimony describes in detail, VzLoop's loop lengths are considerably more precise than the loop lengths produced by HM 5.3 Revised. *See* Tardiff Reply Testimony at p. 97; Verizon Rebuttal Panel Testimony at Section I.

**Deleted:** HM 5.3

<sup>&</sup>lt;sup>44</sup> Turner Rebuttal Testimony at p. 37.

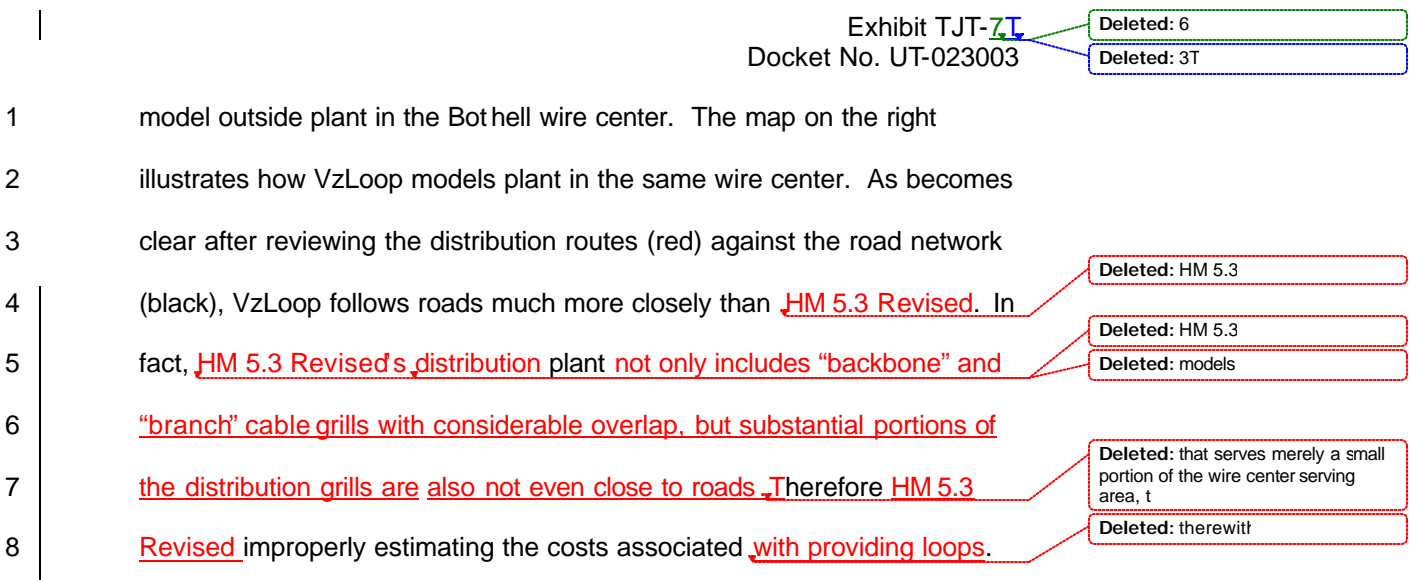

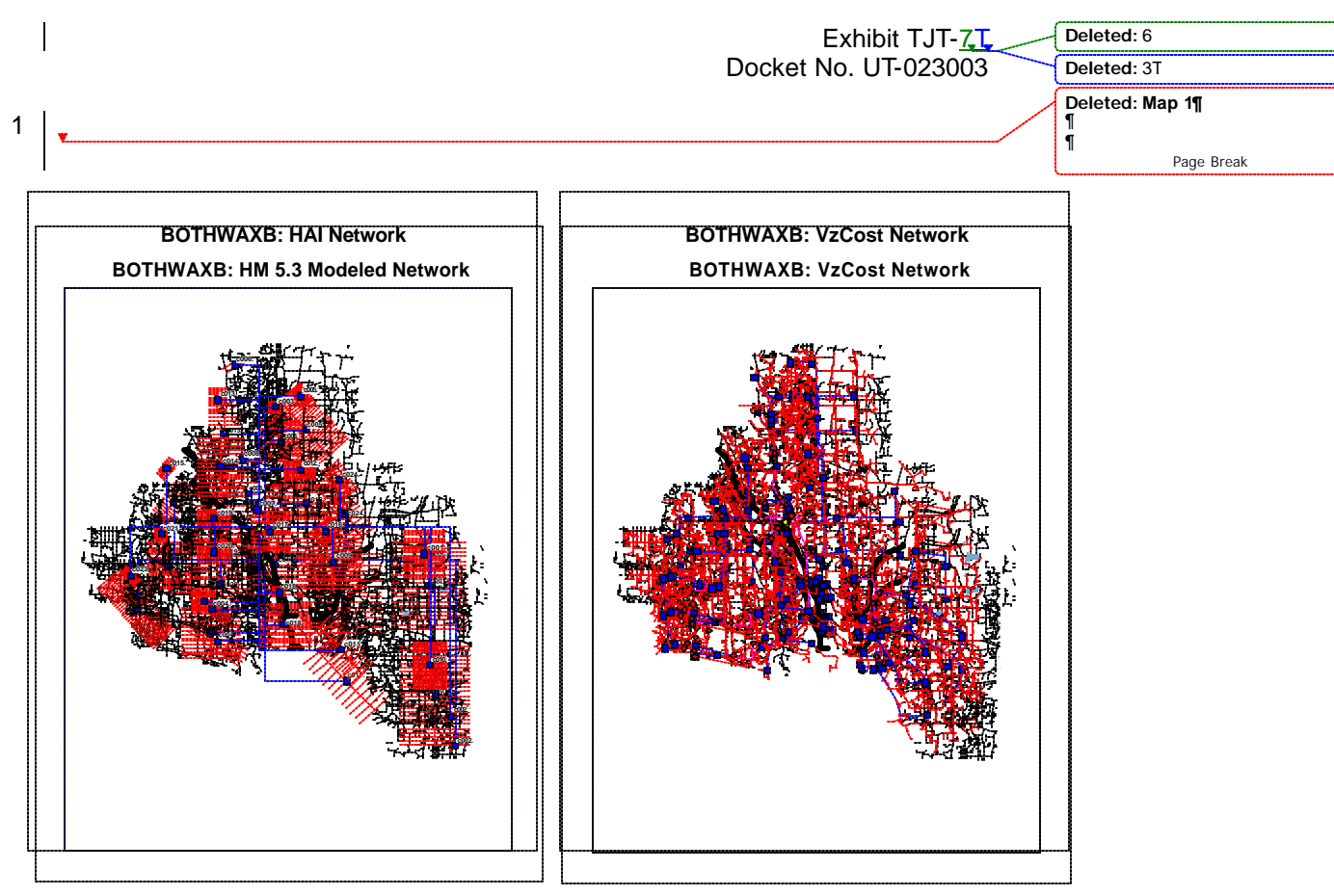

**Map 1**

- 2
- 3

## 4 **Q. DOES THIS COMPLETE YOUR REBUTTAL TESTIMONY?**

5 A. Yes.